# **Vivado从此开始(To Learn Vivado From Here)**

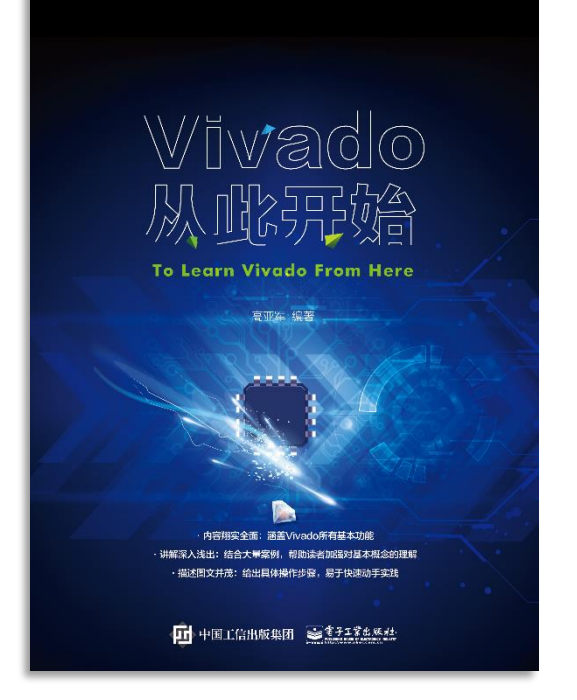

#### 本书围绕Vivado四大主题

- 设计流程
- 时序约束
- 时序分析
- Tcl脚本的使用

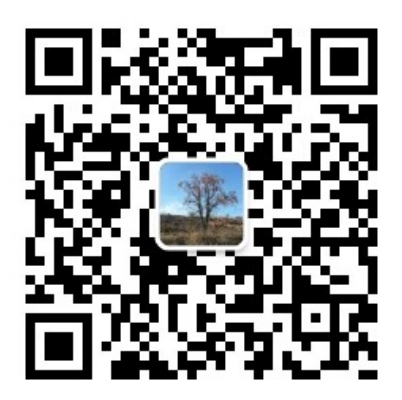

作者: 高亚军 (Xilinx战略应用高级工程师)

- 2012年2月, 出版《基于FPGA的数字信号处理(第1版)》 •
- 2012年9月, 发布网络视频课程《Vivado入门与提高》 •
- 2015年7月, 出版《基于FPGA的数字信号处理(第2版)》 •
- 2016年7月, 发布网络视频课程《跟Xilinx SAE学HLS》 •

◆ 内容翔实全面: 涵盖Vivado所有基本功能

◆ 讲解深入浅出: 结合大量案例, 帮助读者加强对基本概念的理解 ◆ 描述图文并茂: 给出具体操作步骤。易于快速动手实践

#### $\sum$  XII INX  $\sum$  all programmable.

# **EXALINX ALL PROGRAMMABLE**M

# **Vivado Design Flow Overview**

**Lauren Gao**

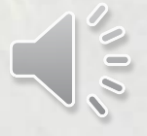

#### **Agenda**

- **The difference of FPGA design flow between ISE and Vivado**
- **Vivado use modes**
- **Demonstrate project mode design flow features**

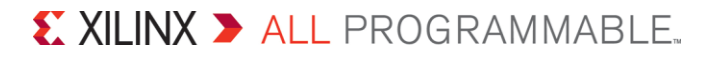

# **ISE Tools FPGA Design Flow Overview**

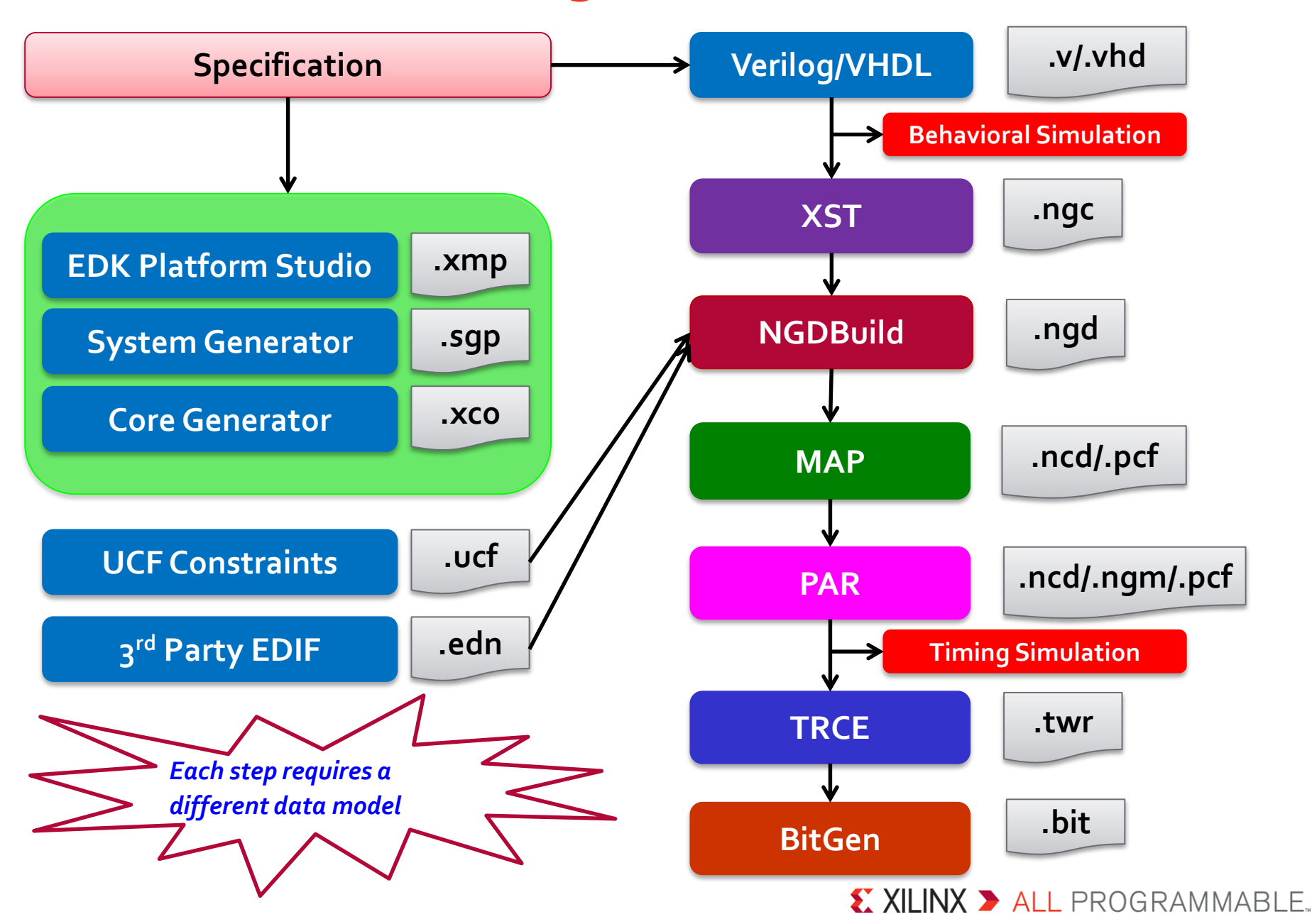

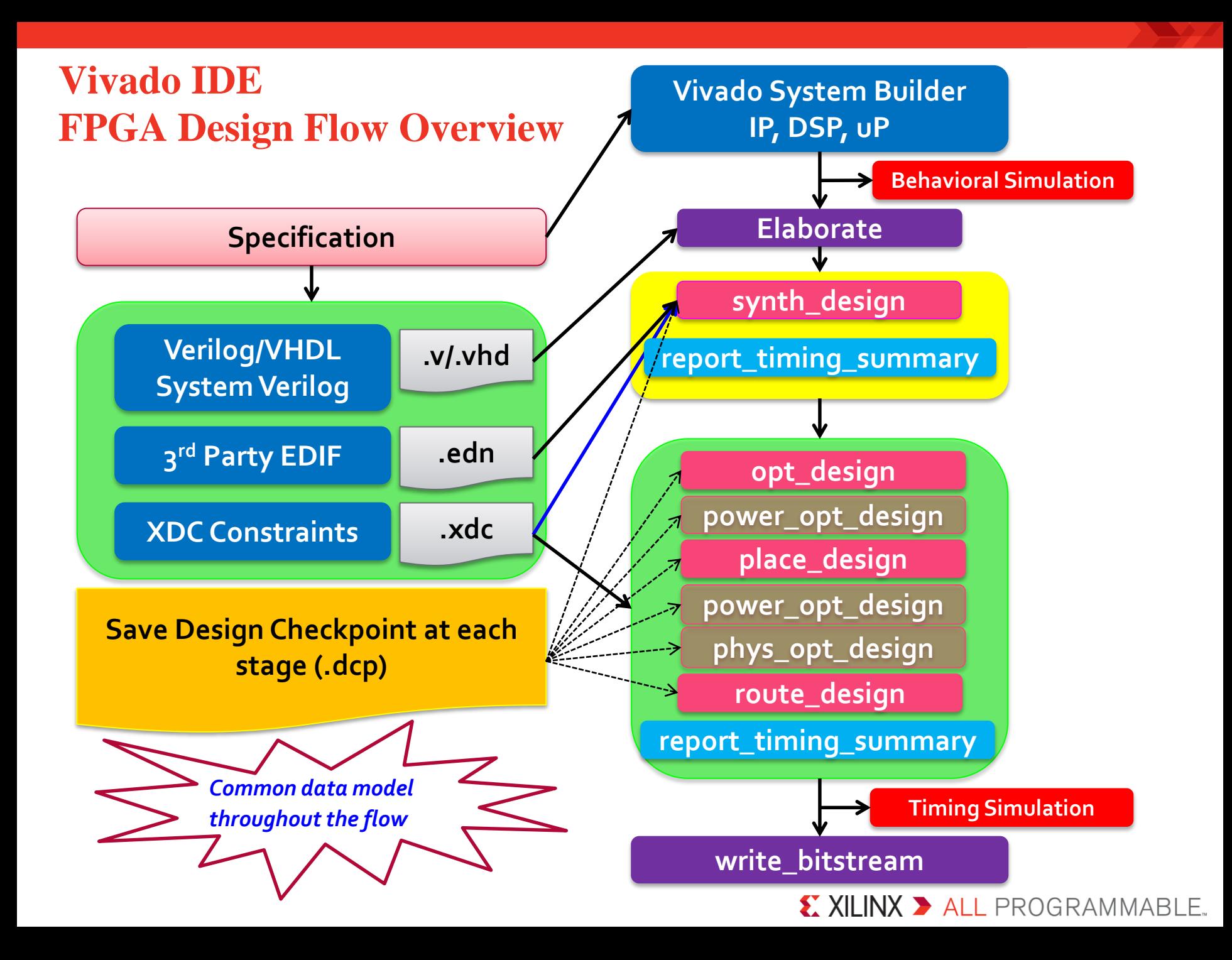

#### **Vivado System Builder – System Level Design Flow**

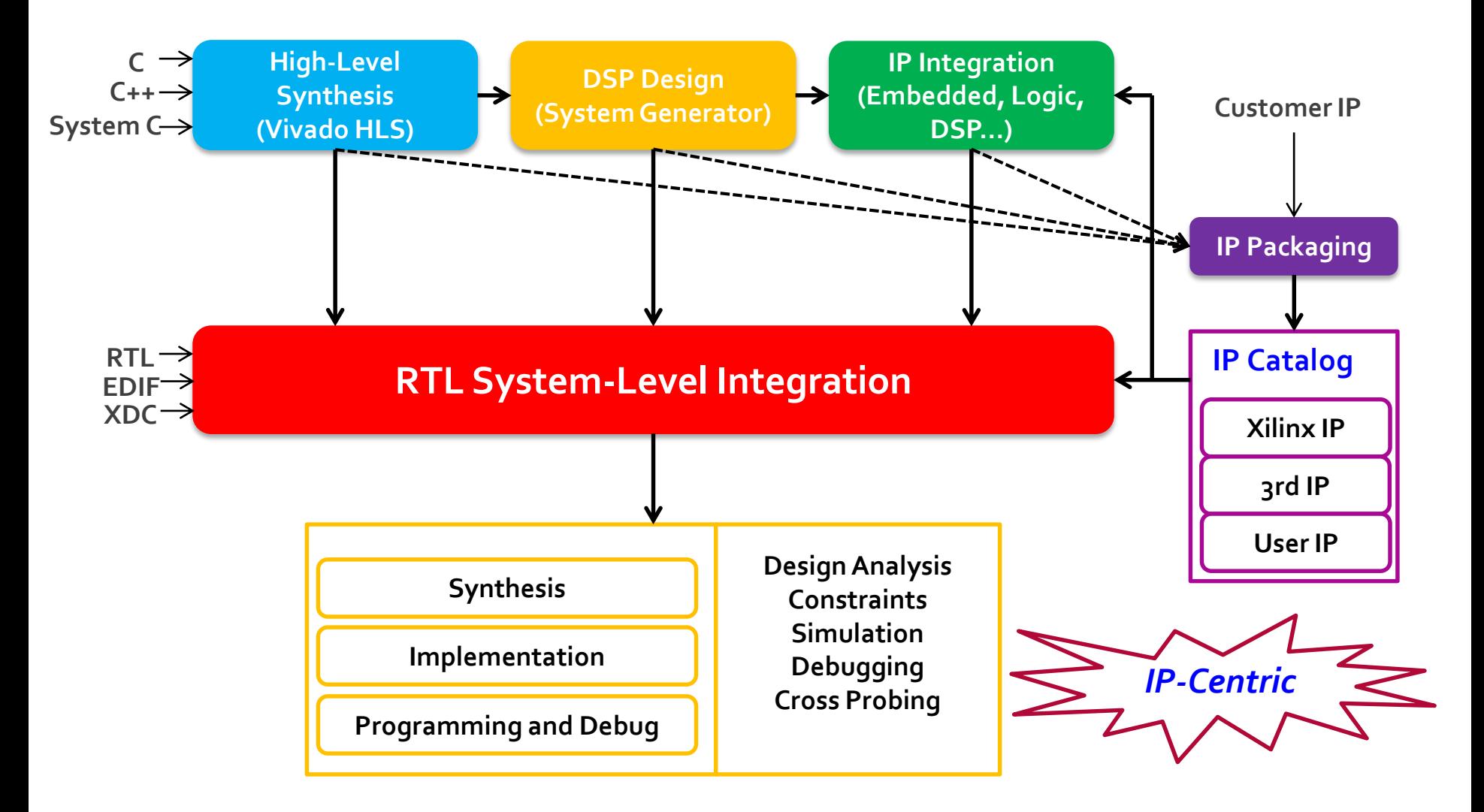

X XILINX > ALL PROGRAMMABLE.

# **What is a Design Checkpoint?**

#### **Everything needed to save and restore the current design**

- Logical Netlist (EDIF)
- Constraints (XDC)
- Physical Data (XDEF)
- **Checkpoint uses**
	- Design progress
	- Design analysis
	- Design exploration

**Design Checkpoint :** Synthesis: top.dcp Opt: top\_opt.dcp Place: top\_placed.dcp Route: top\_routed.dcp **Tcl commands:** write\_checkpoint read\_checkpoint

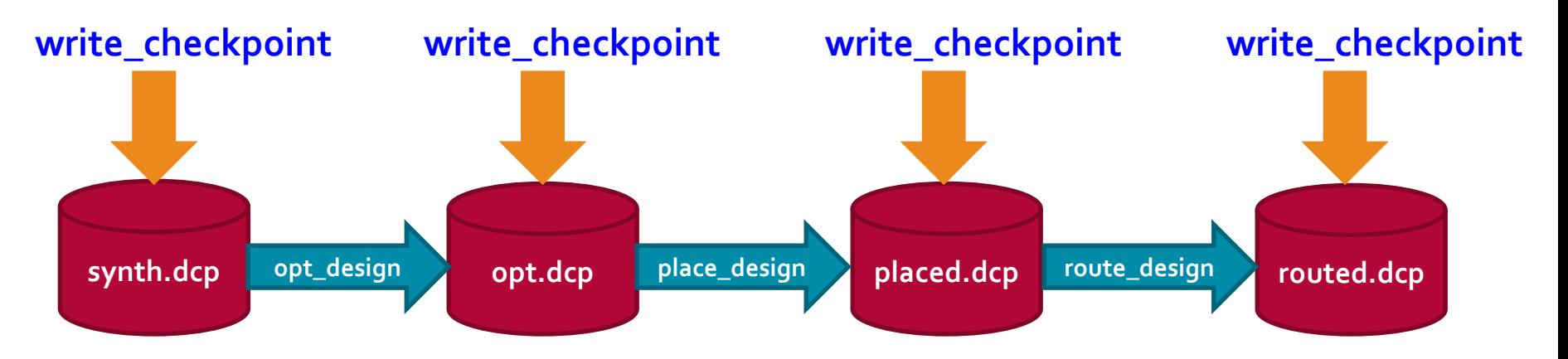

#### $\sum$  XII INX  $\sum$  all programmable.

### **Design Database**

**Processes access the underlying database of your design**

- Each process operates on a netlist and will modify the netlist or create a new netlist
- **Different netlists are used throughout the design process**
	- Elaborated
	- Synthesized
	- Implemented

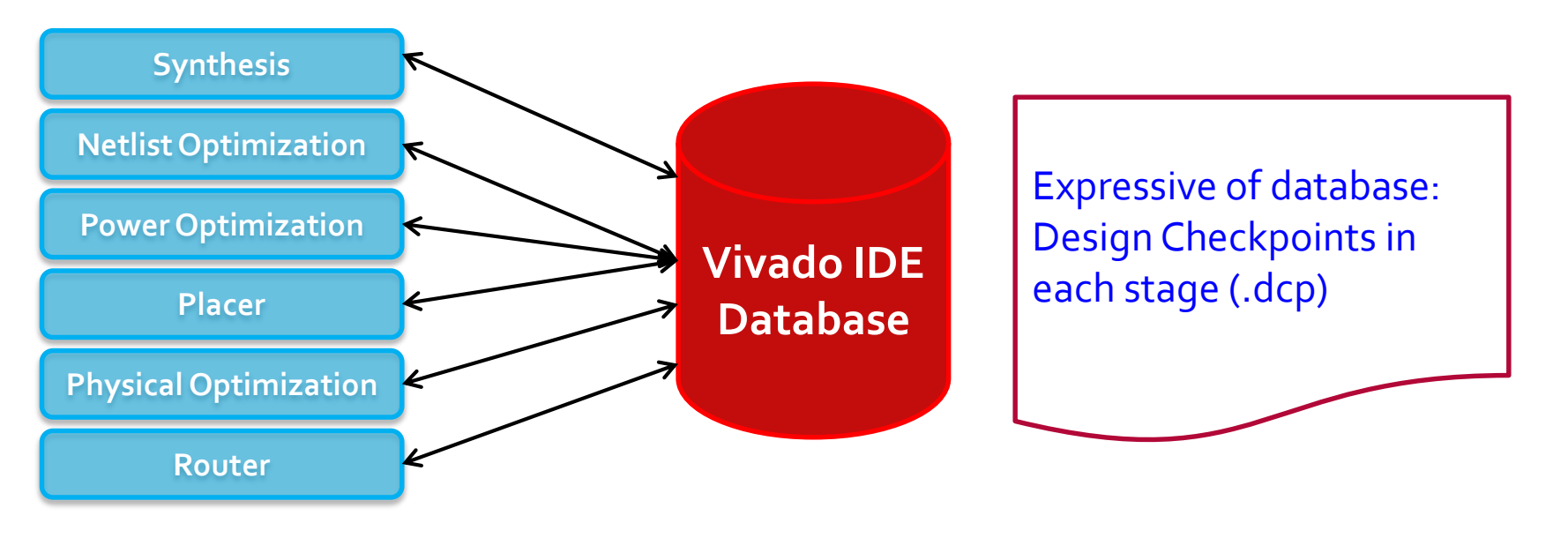

#### $\sum$  XII INX  $\sum$  all programmable.

# **Vivado Design Entry and Use Model**

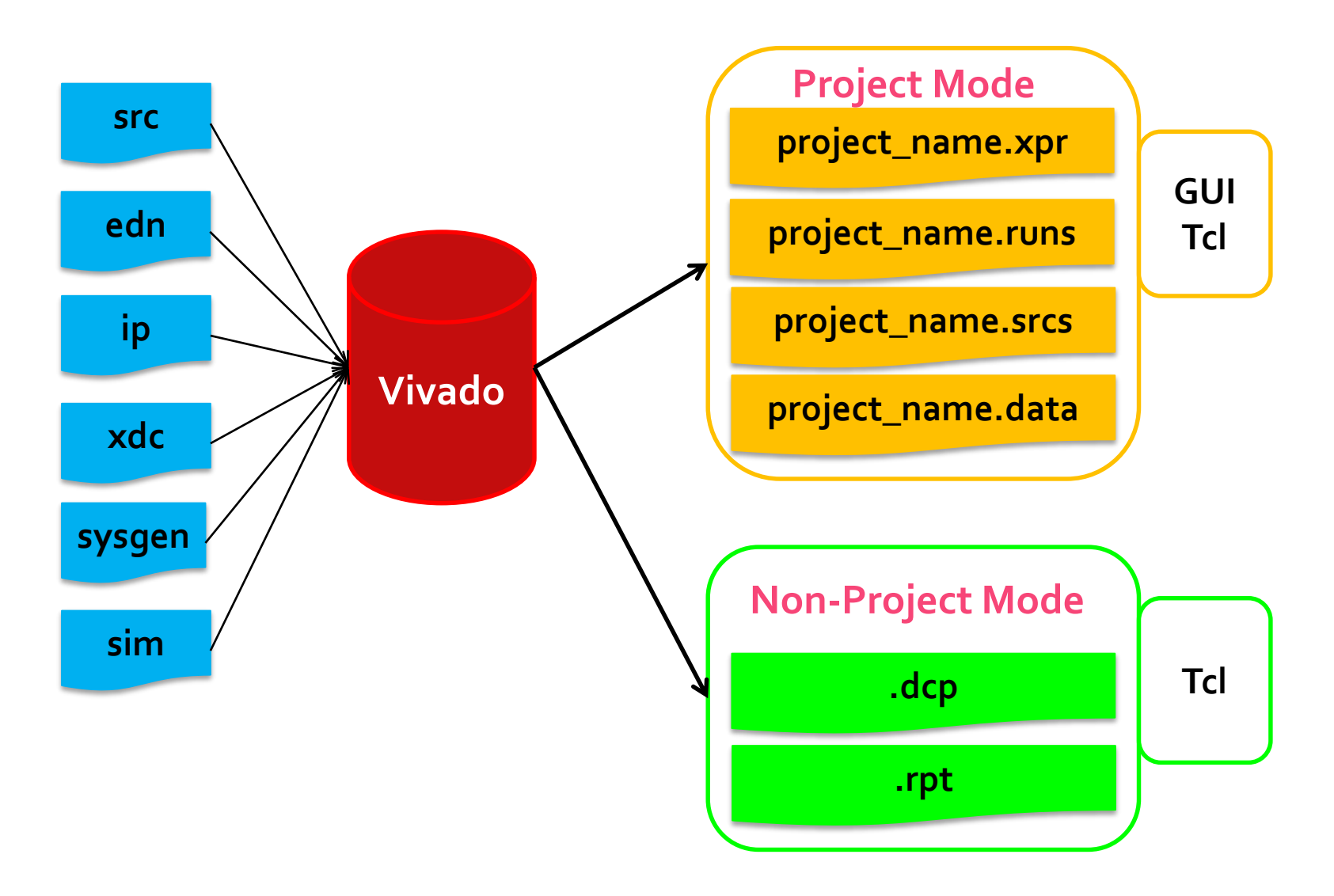

X XILINX > ALL PROGRAMMABLE.

#### **Project Data**

**All project data is stored in a project\_name directory containing the following**

- *project\_name.xpr* file: Object that is selected to open a project (Vivado IDE project file)
- *project\_name.runs* directory: Contains all run data
- *project\_name.srcs* directory: Contains all imported local HDL source files, netlists, and XDC files
- *project\_name.data* directory: Stores floorplan and netlist data

project\_2.data project 2.runs project\_2.srcs project\_2.xpr vivado.jou vivado.log

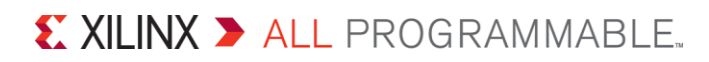

# **Using the Project Mode Flow**

#### **Project mode advantages**

- Source file management
- Automatic design process and data management
- Integrated IP design solution
- Configure and manage multiple runs with varying strategies
- Cross-probing to RTL
- Consolidated messaging and tracking of design state
- Interactive design analysis and constraints assignment
- Full Tcl support

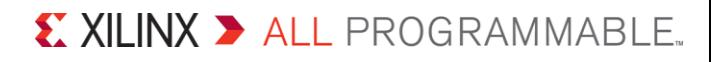

# **Using the Non-Project Mode Flow**

#### **Non-Project mode advantages**

- Powerful and flexible Tcl based environment
- Straight-forward compilation style flow
	- Common data model all processing done in memory
	- Save design checkpoints at will
	- Powerful Tcl API design and tool configuration, robust reporting
- Use the integrated design environment GUI as needed
	- Design analysis, constraints assignment, implementation results
	- I/O plannning, floorplanning, debug core insertion
	- Perform implementation changes

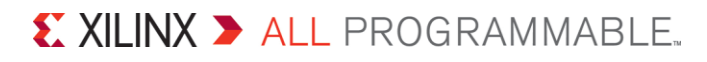

### **Demo: Project Mode Design Flow**

X XILINX > ALL PROGRAMMABLE.

### **Summary**

#### **IP-Centric system level design integration**

- Create and package IP and add it to IP catalog
- Create IP subsystems with IP Integrator
	- Embedded processor, DSP, HLS

**System design entry through hardware validation flows**

– Advanced design, analysis and process management capabilities

#### **Flexible use models**

- Tcl accessible common data model throughout the flow
- Project and compilation style flows
- Support for third party software tools

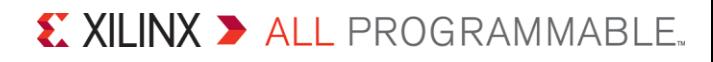

#### **More Info**

**Ug888: design flows overview**

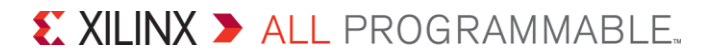